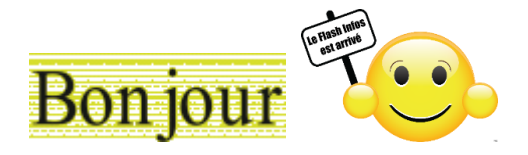

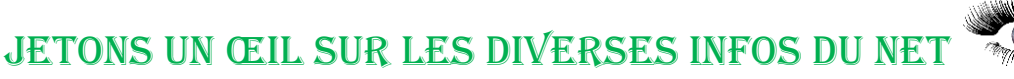

# Cliquez sur une image pour accéder aux articles

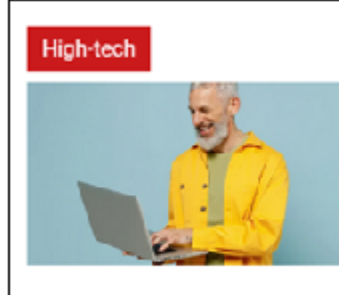

#### Comment transformer une page internet en document PDF?

Article, recette, plan... Vous pouvez facilement enregistrer une page internet au format PDF afin de la conserver sur votre ordinateur ou l'envoyer par mail à vos amis. Voici comment faire, ce n'est pas compliqué!

L'astuce à connaître

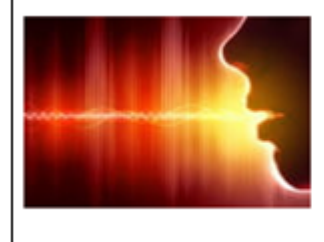

## **BUREAUTIQUE**

## Convertir un enregistrement audio en texte

Vous devez retranscrire l'enregistrement d'un cours, d'un entretien, d'une présentation ou d'une réunion ? Il existe plusieurs solutions pour transformer votre fichier audio en texte, avec Word comme avec des services en ligne.

Lire

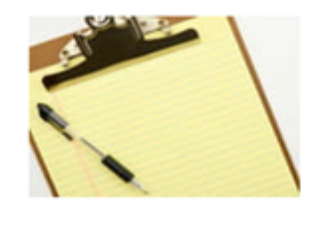

#### **SYSTÈME**

Utiliser le Presse-papier multiple de Windows

Grâce à sa fonction d'historique, le Presse-papier de Windows 10 et 11 peut mémoriser plusieurs éléments simultanément et même les conserver sans limite de temps. Pratique pour éviter de jongler avec les copier-coller !

Lire

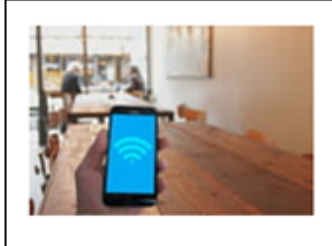

#### **WIFI**

# Vérifier la puissance d'un signal Wi-Fi

Votre connexion Wi-Fi vous semble lente, les pages Web se chargent mal et les téléchargements sont interminables ? Le problème vient peut-être d'un manque de puissance de votre réseau sans fil. Voici comment le vérifier.

<u>Lire</u>

Vous avez une question n'hésitez pas à la poser, il suffit de répondre à ce courriel. JEAN- CLAUDE ET TOUTE L'ÉQUIPE DE MICRONET VOUS SOUHAITE UNE BONNE LECTURE

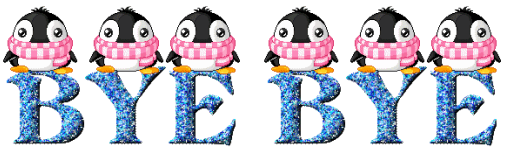